# Equiniti Appraisal Preparation 2015

Experience of undertaking appraisals by Nicholas Lee The Hillingdon Hospital

## Tips to make Appraisal Easy and less time consuming

- Preparation thought the year is key
- Ensure some information is entered into every section of the Domains in equiniti
- The CPD portfolio of the Royal College of Ophthalmologists is superior and I recommend using this for recording of CPD. Produce an annual report that you upload into Equiniti.
- Preparation for the final stages of the Appraisal is key and I would recommend producing a Word Document of the Comments and ideas you have for each of the sections that will be discussed.
- This Hugely saves on time in undertaking the appraisal and gives a far more accurate reflection of your appraisal and forward Plan.
- PDP Personal development Plan, is created out of what you enter in the appraisal section, therefore create this first ready to enter at the time of appraisal.
- PDP Remember to review last years PDP prior to the appraisal.

## Pre Appraisal Self Assessment

• On your Equiniti site you need to ensure the self assessment is completed prior to meeting with your appraisal.

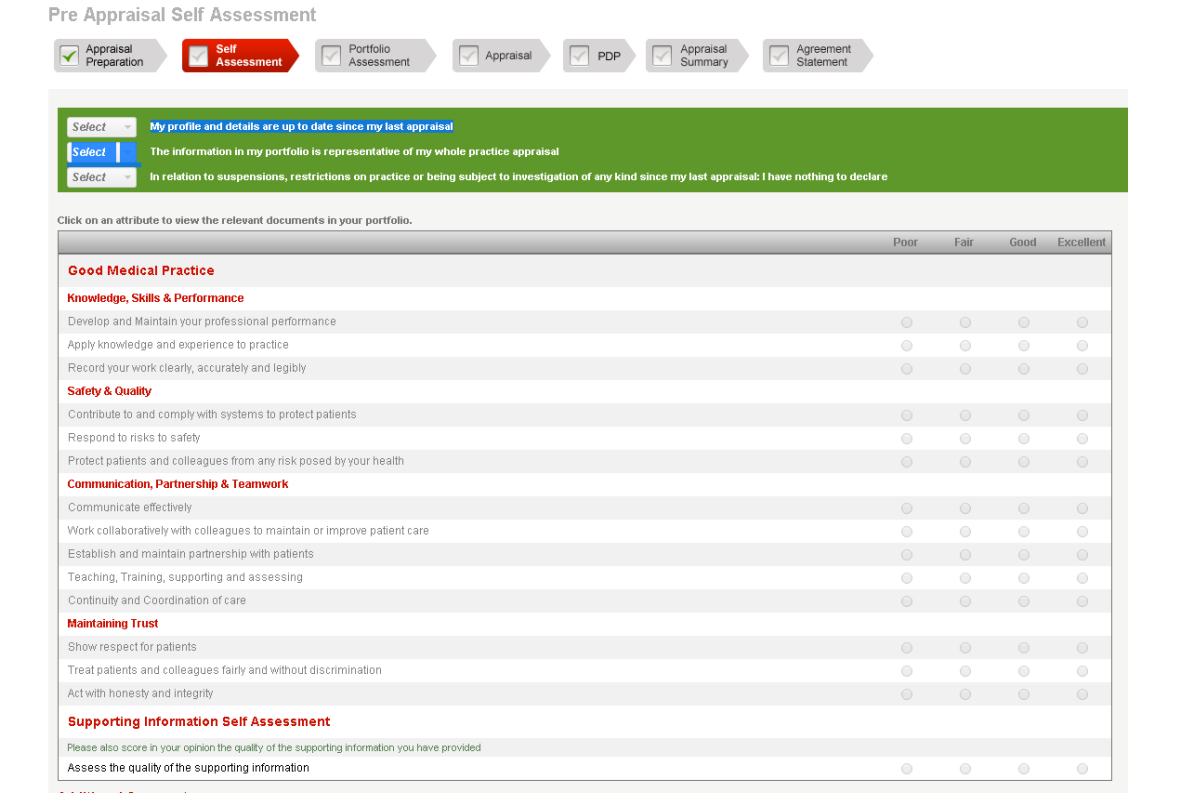

**Additional Comment** 

. . . . . . . . . . . . .

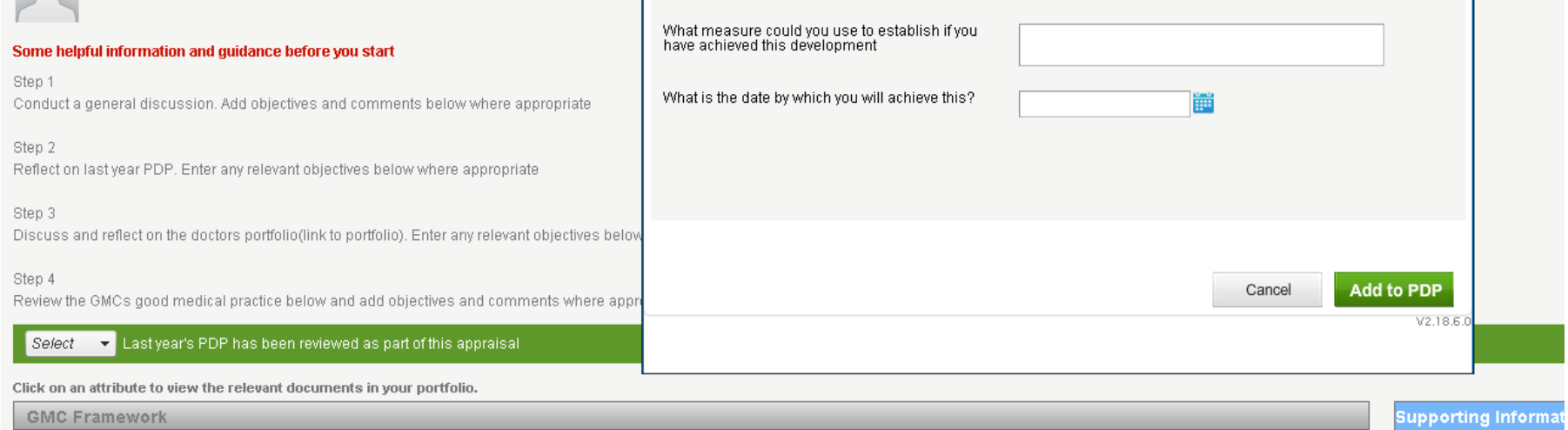

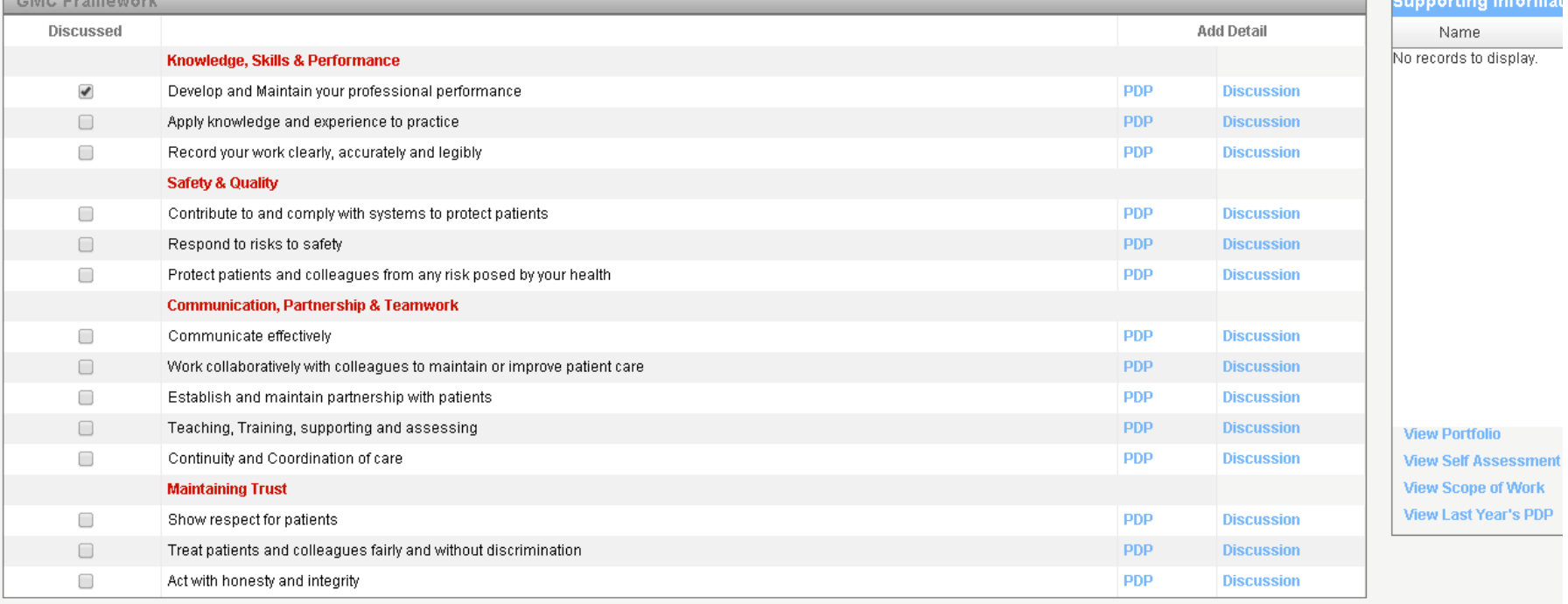

Concerns - Refer to RO

## 2015 screen

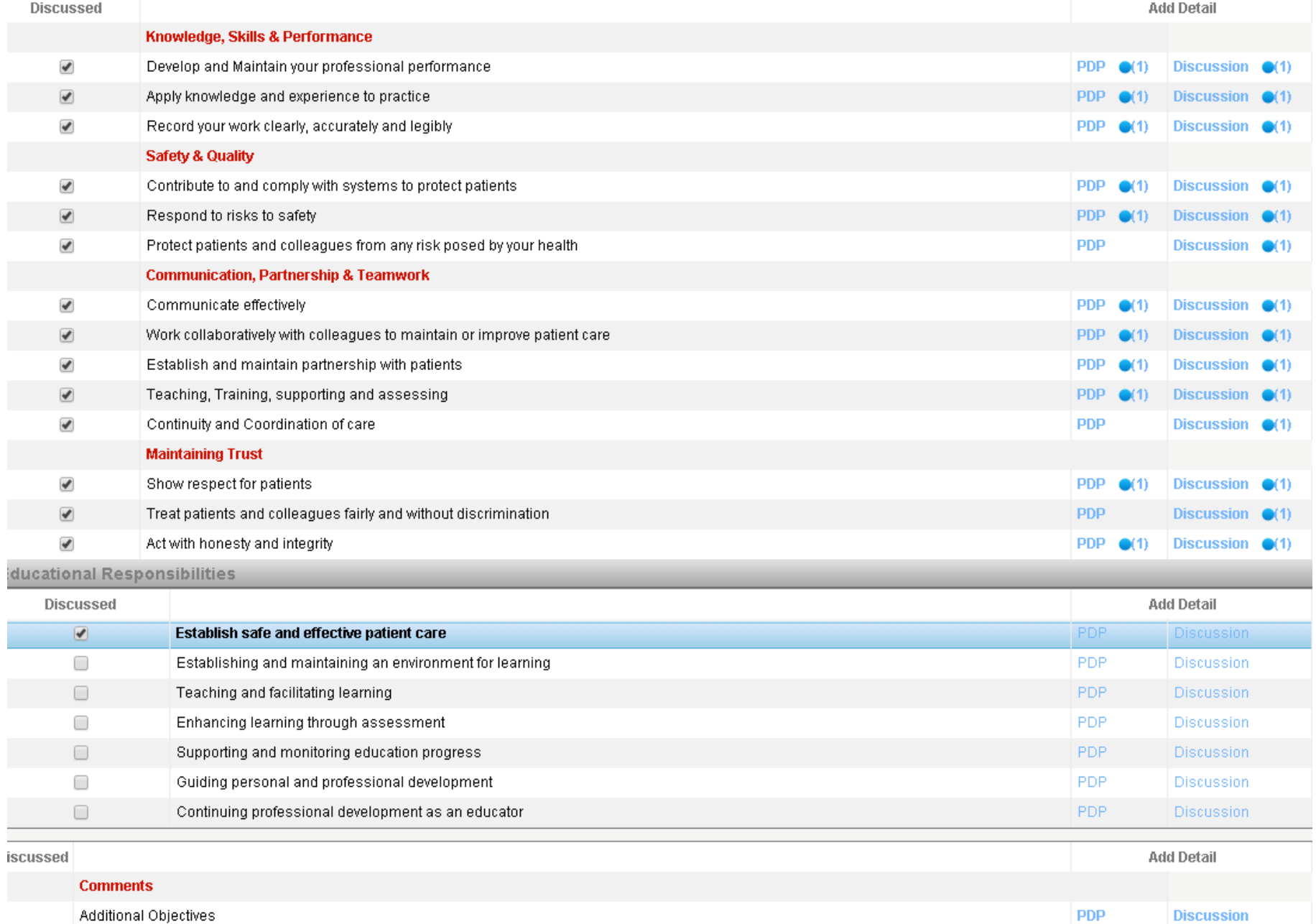

Additional Objectives

## Each section to be completed is the same

- There is a Box for PDP
- There is a box for Comments about the discussion.
- Prior to the appraisal consider what to put in the PDP box and the comments box
- Use word to create comments that can be cut and pasted into the comments box.

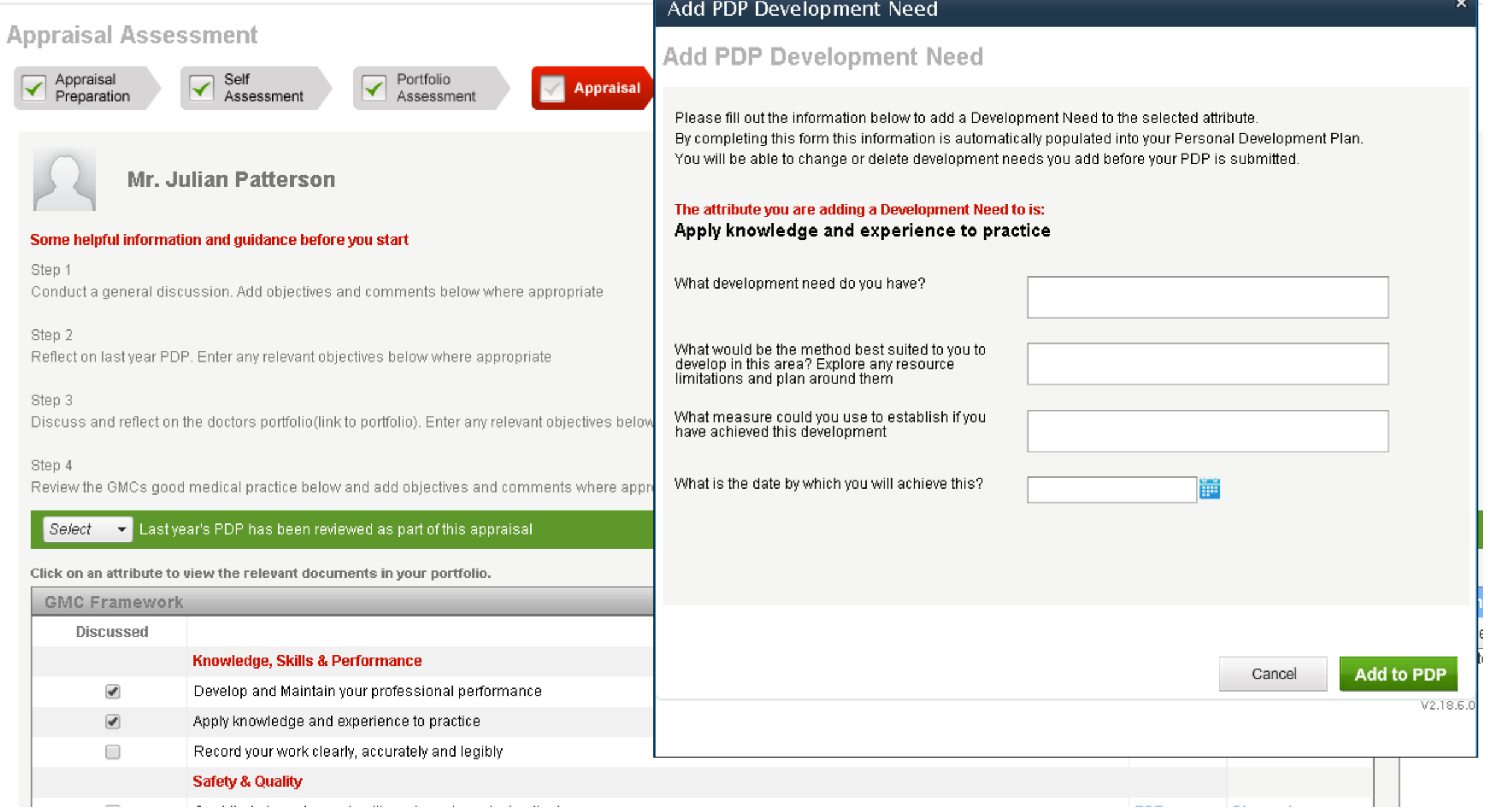

Self

Mr. Julian Patterson

Some helpful information and guidance before you start

Assessment

✓

Portfolio

Assessment

**Appraisal** 

 $\checkmark$ 

**Appraisal Assessment** 

Appraisal

Step 1

Step 2

Step 3

Step 4

Select

✔

✔

□

Preparation

### Add PDP Development Need

## **Add PDP Development Need**

Please fill out the information below to add a Development Need to the selected attribute. By completing this form this information is automatically populated into your Personal Development Plan. You will be able to change or delete development needs you add before your PDP is submitted.

#### The attribute you are adding a Development Need to is: Record your work clearly, accurately and legibly

What development need do you have? Conduct a general discussion. Add objectives and comments below where appropriate What would be the method best suited to you to Reflect on last year PDP. Enter any relevant objectives below where appropriate develop in this area? Explore any resource limitations and plan around them What measure could you use to establish if you Discuss and reflect on the doctors portfolio(link to portfolio). Enter any relevant objectives below have achieved this development What is the date by which you will achieve this? Review the GMCs good medical practice below and add objectives and comments where appr m  $\blacktriangleright$  Last year's PDP has been reviewed as part of this appraisal Click on an attribute to view the relevant documents in your portfolio. **GMC Framework Discussed** Knowledge, Skills & Performance **Add to PDP** Cancel Develop and Maintain your professional performance Apply knowledge and experience to practice Record your work clearly, accurately and legibly **Safety & Quality** 

 $V2.18.6.0$ 

## **Appraisal Assessment**

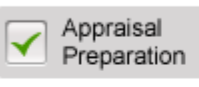

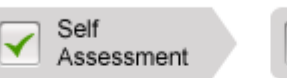

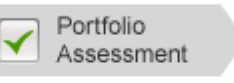

Appraisal

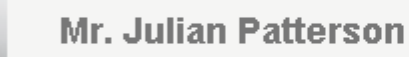

#### Some helpful information and guidance before you start

**Safety & Quality** 

Respond to risks to safety

 $\blacktriangledown$ 

 $\Box$ 

Step 1 Conduct a general discussion. Add objectives and comments below where Step 2 Reflect on last year PDP. Enter any relevant objectives below where appropi Step 3 Discuss and reflect on the doctors portfolio(link to portfolio). Enter any releva Step 4 Review the GMCs good medical practice below and add objectives and con  $\blacktriangleright$  Last year's PDP has been reviewed as part of this apprais Select Click on an attribute to view the relevant documents in your portfolio. **GMC Framework Discussed** Knowledge, Skills & Performance Develop and Maintain your professional performan ✔  $\blacktriangledown$ Apply knowledge and experience to practice  $\blacktriangledown$ Record your work clearly, accurately and legibly

### Add PDP Development Need

## **Add PDP Development Need**

Please fill out the information below to add a Development Need to the selected attribute. By completing this form this information is automatically populated into your Personal Development Plan. You will be able to change or delete development needs you add before your PDP is submitted.

#### The attribute you are adding a Development Need to is: Contribute to and comply with systems to protect patients

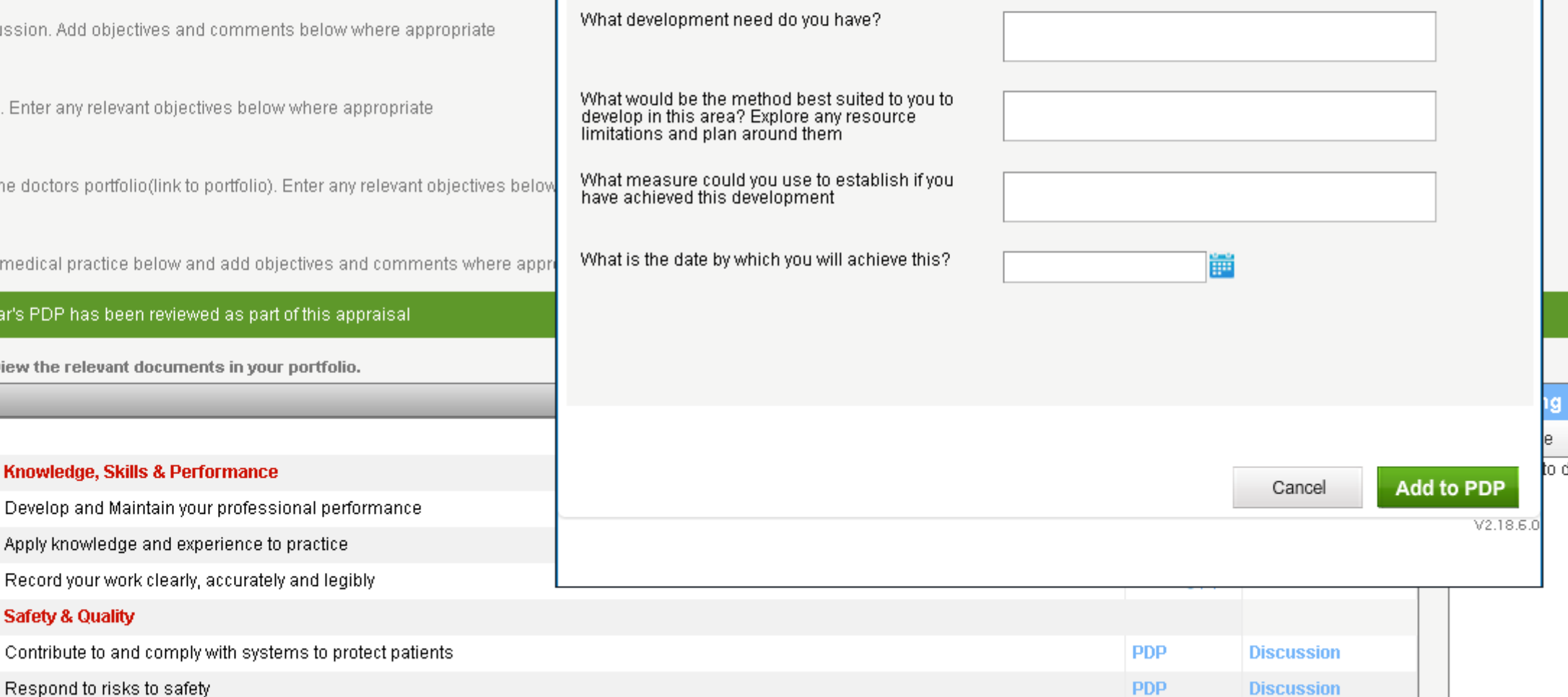

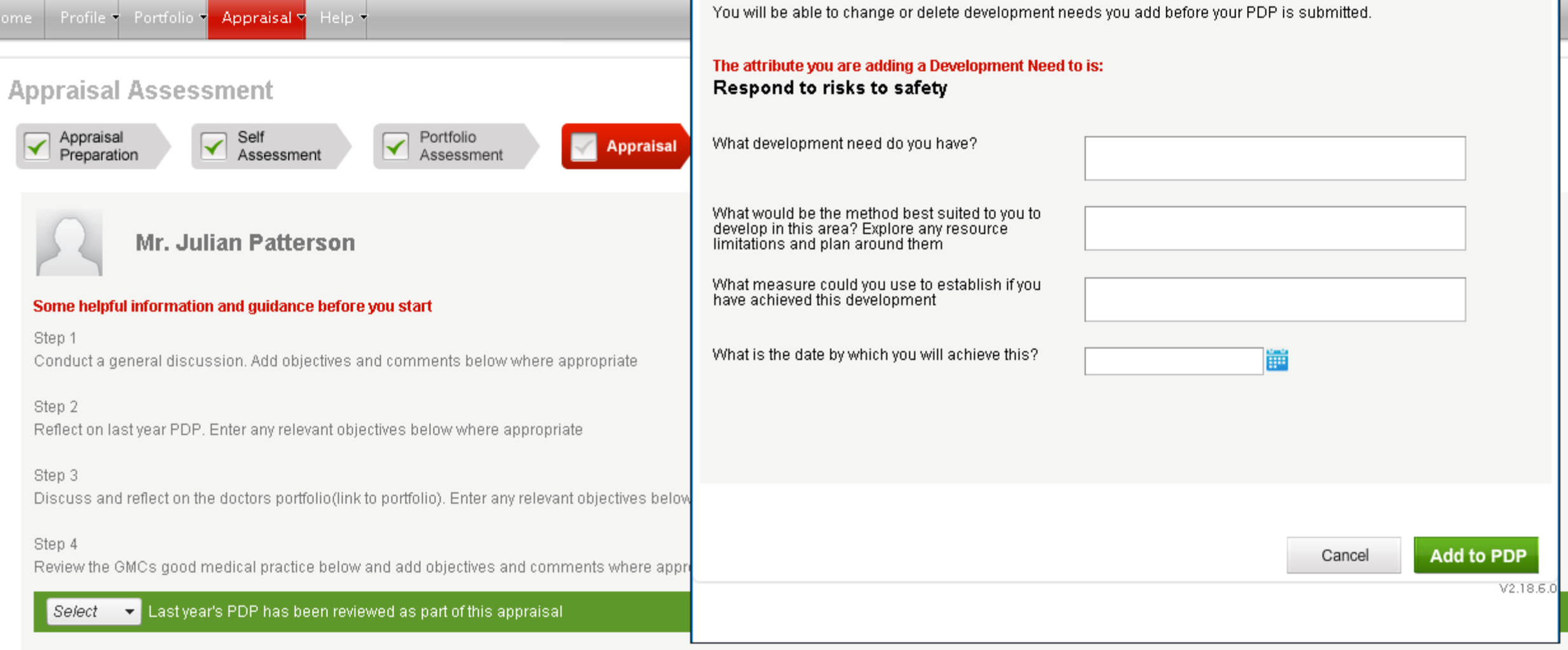

#### Click on an attribute to view the relevant documents in your portfolio.

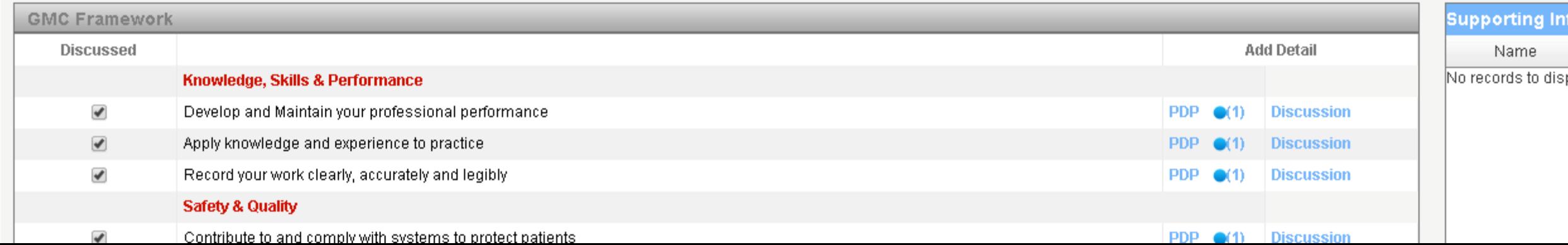

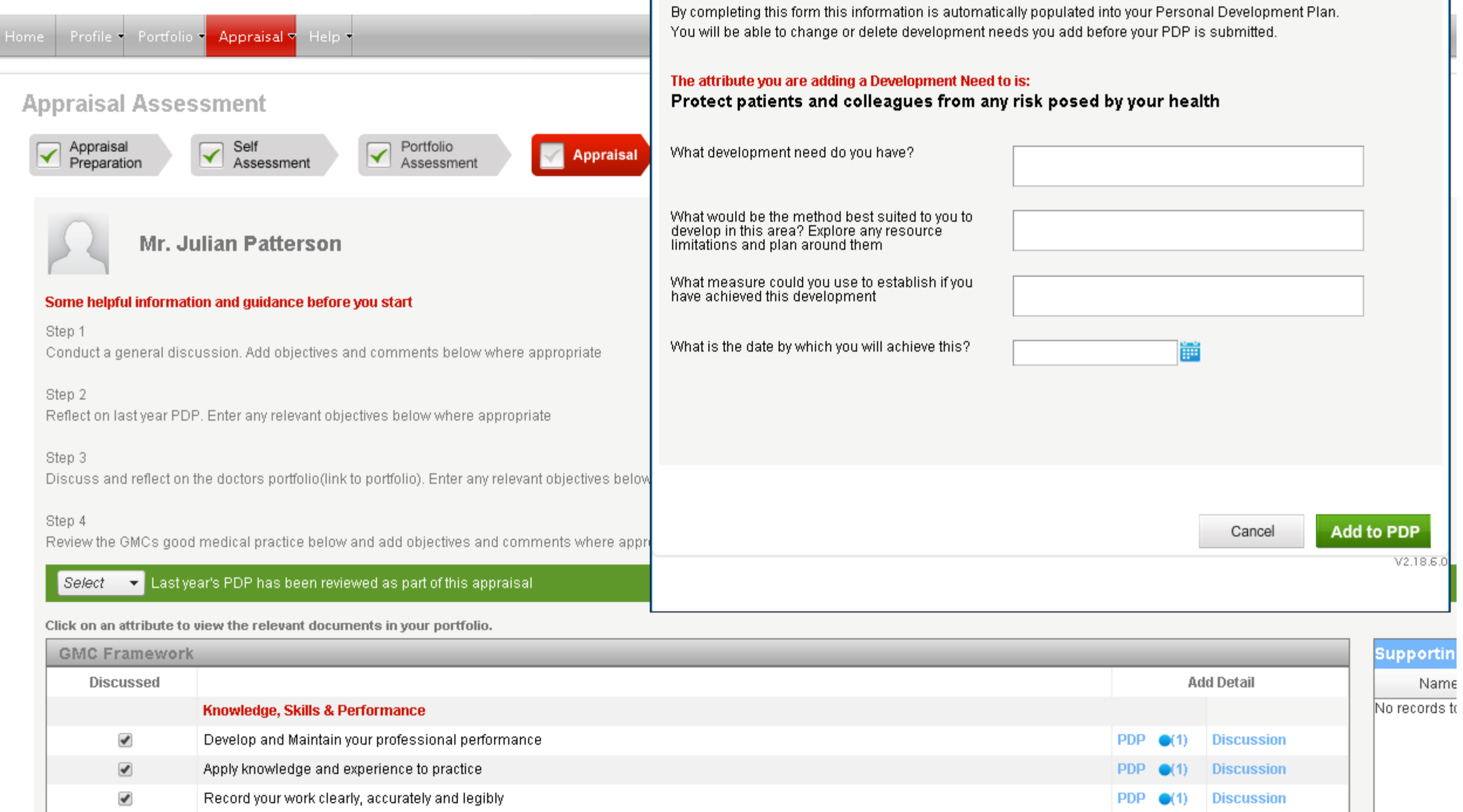

**Safety & Quality** 

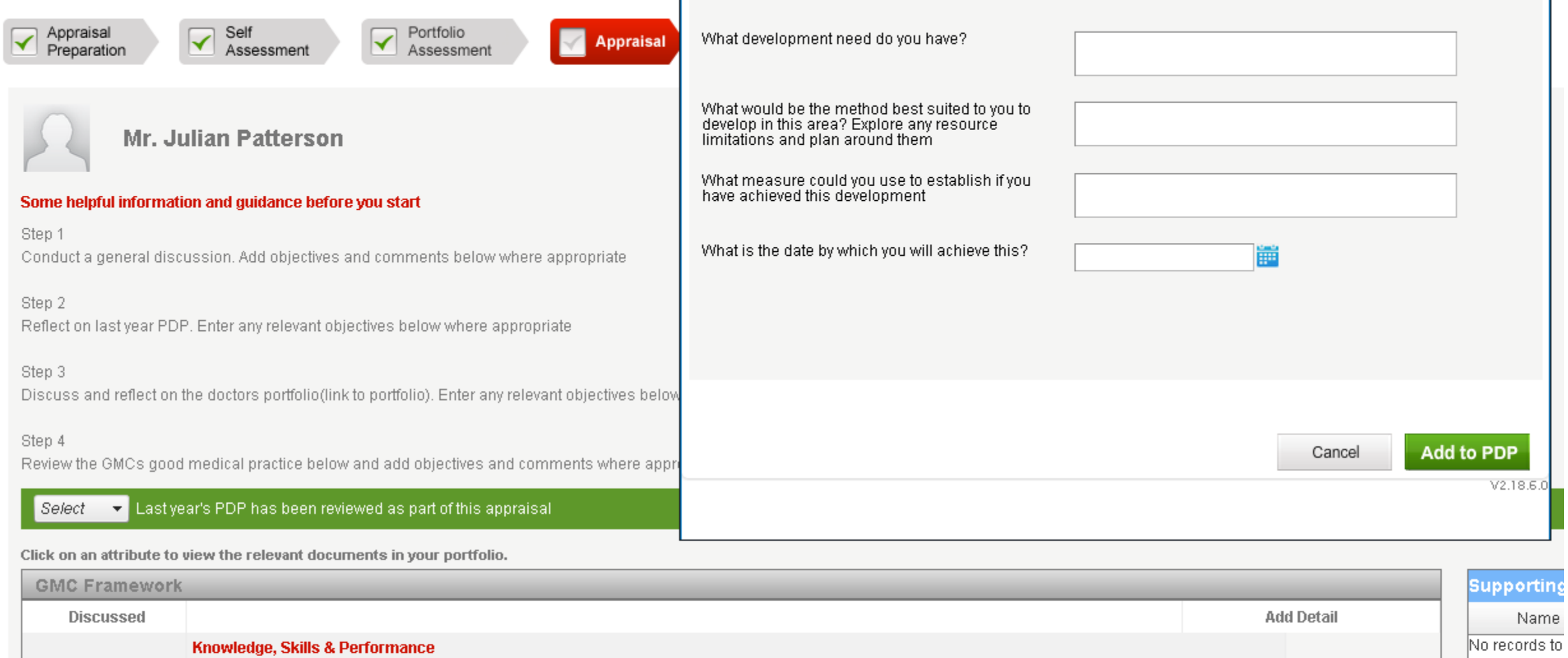

PDP  $\bullet$ (1)

PDP  $\bullet$ (1)

PDP  $\bullet$ (1)

PDP  $\bullet$ (1)

PDP  $\bullet$ (1)

PDP  $\bullet$ (1)

**Discussion** 

**Discussion** 

**Discussion** 

**Discussion** 

**Discussion** 

**Discussion** 

 $\blacktriangledown$ 

 $\blacktriangledown$ 

 $\blacktriangledown$ 

 $\blacktriangledown$ 

 $\blacktriangledown$ 

 $\blacktriangledown$ 

Develop and Maintain your professional performance

Contribute to and comply with systems to protect patients

Protect patients and colleagues from any risk posed by your health

Apply knowledge and experience to practice

**Communication, Partnership & Teamwork** 

**Safety & Quality** 

Respond to risks to safety

Record your work clearly, accurately and legibly

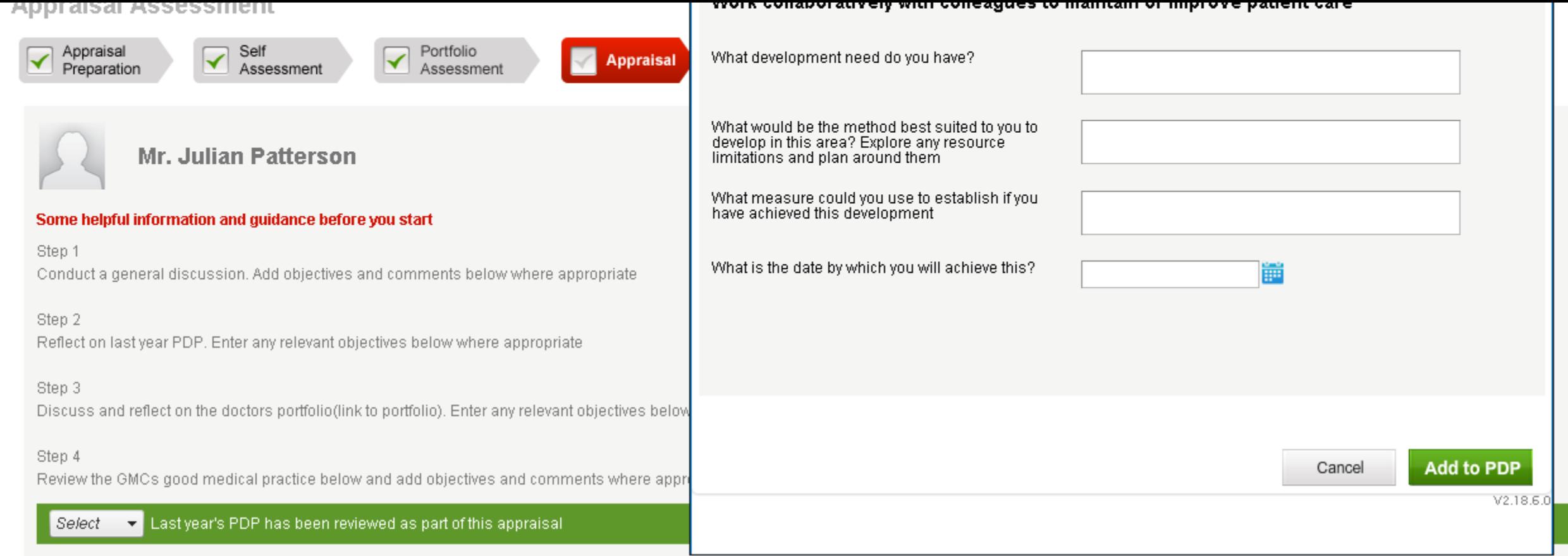

#### Click on an attribute to view the relevant documents in your portfolio.  $\overline{\phantom{a}}$

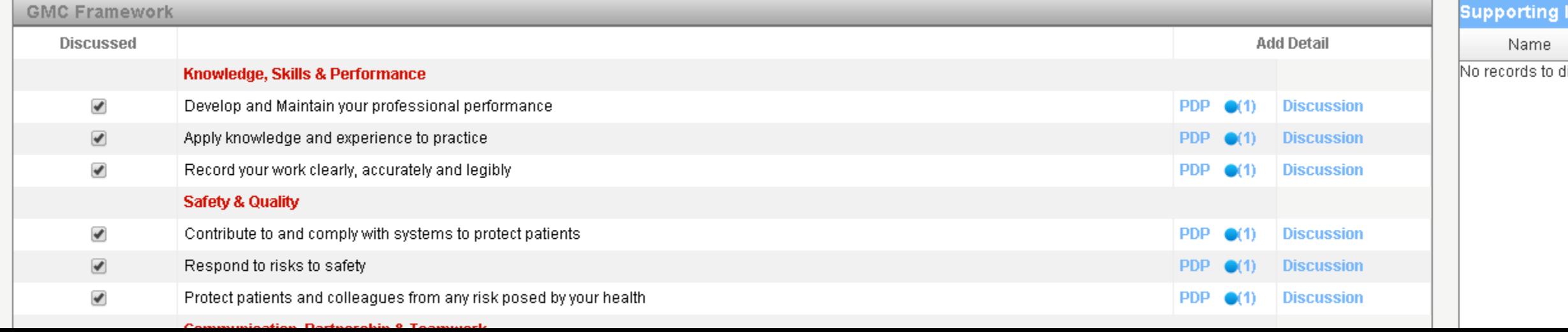

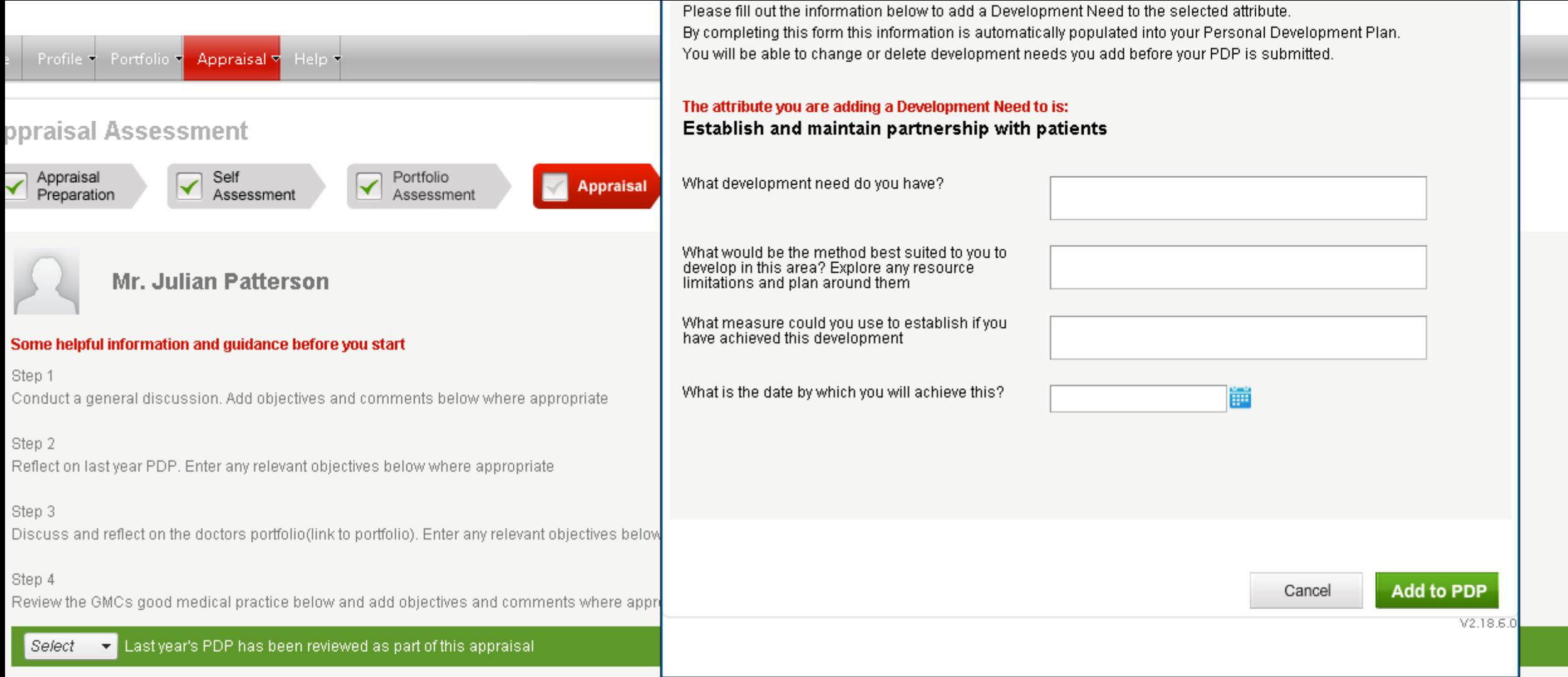

Click on an attribute to view the relevant documents in your portfolio.

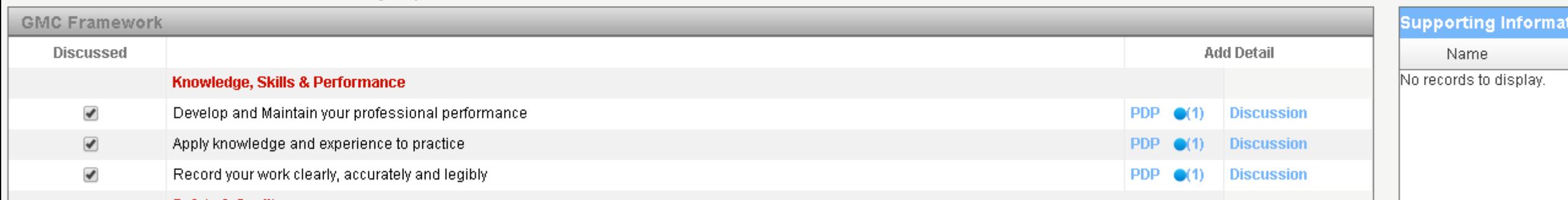

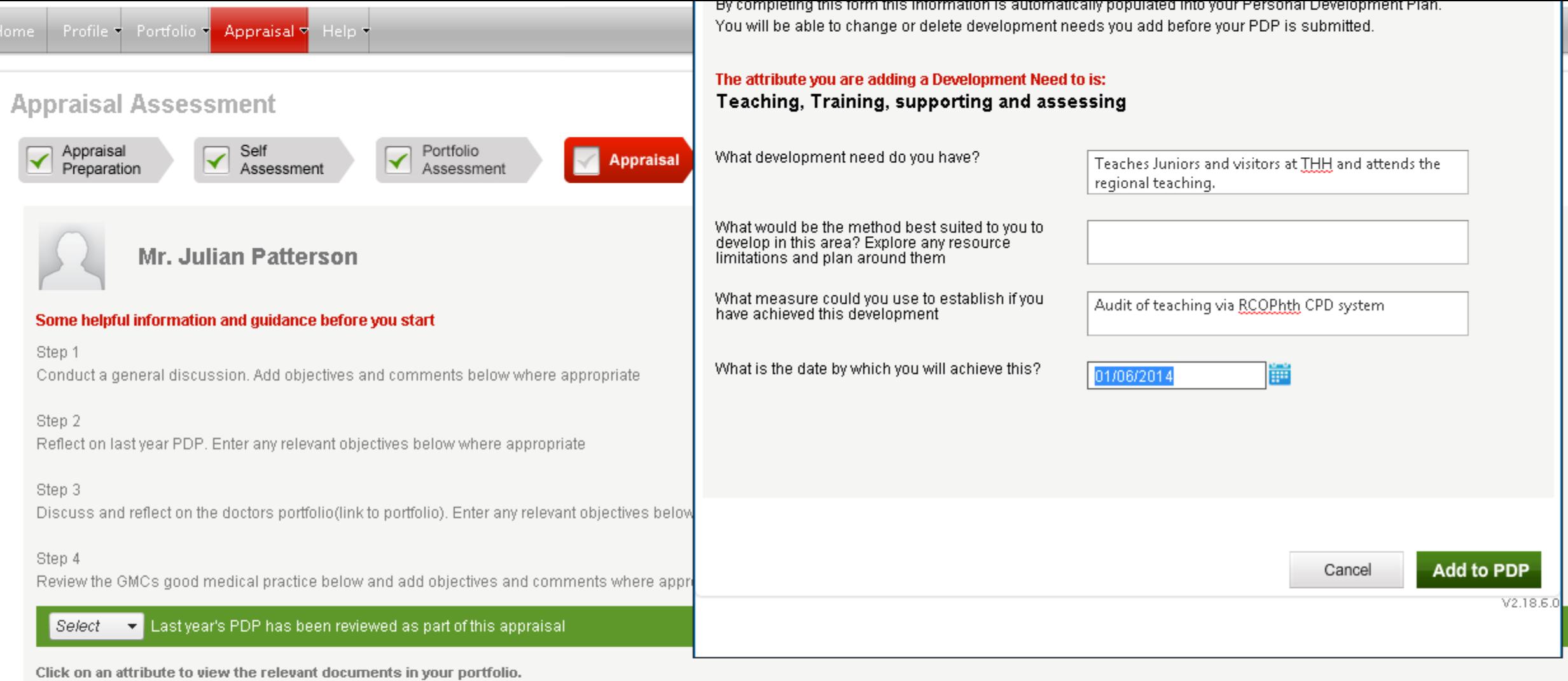

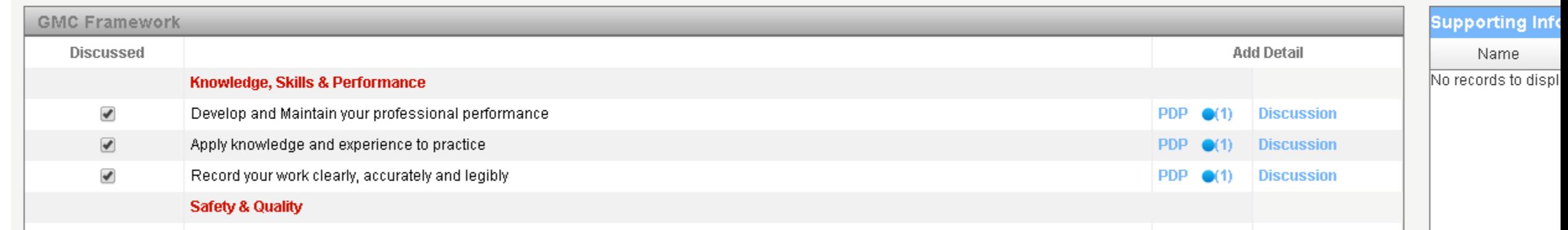

## **Add PDP Development Need**

Please fill out the information below to add a Development Need to the selected attribute. By completing this form this information is automatically populated into your Personal Development Plan. You will be able to change or delete development needs you add before your PDP is submitted.

#### The attribute you are adding a Development Need to is: Continuity and Coordination of care

What development need do you have?

What would be the method best suited to you to<br>develop in this area? Explore any resource limitations and plan around them

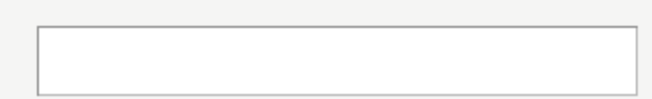

What measure could you use to establish if you<br>have achieved this development

What is the date by which you will achieve this?

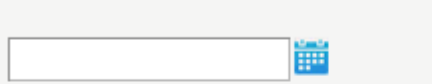

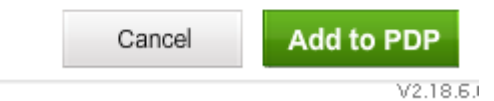

### **Add PDP Development Need**

Please fill out the information below to add a Development Need to the selected attribute. By completing this form this information is automatically populated into your Personal Development Plan. You will be able to change or delete development needs you add before your PDP is submitted.

#### The attribute you are adding a Development Need to is: Show respect for patients

What development need do you have?

What would be the method best suited to you to<br>develop in this area? Explore any resource<br>limitations and plan around them

What measure could you use to establish if you<br>have achieved this development

What is the date by which you will achieve this?

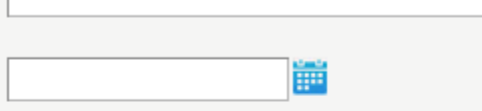

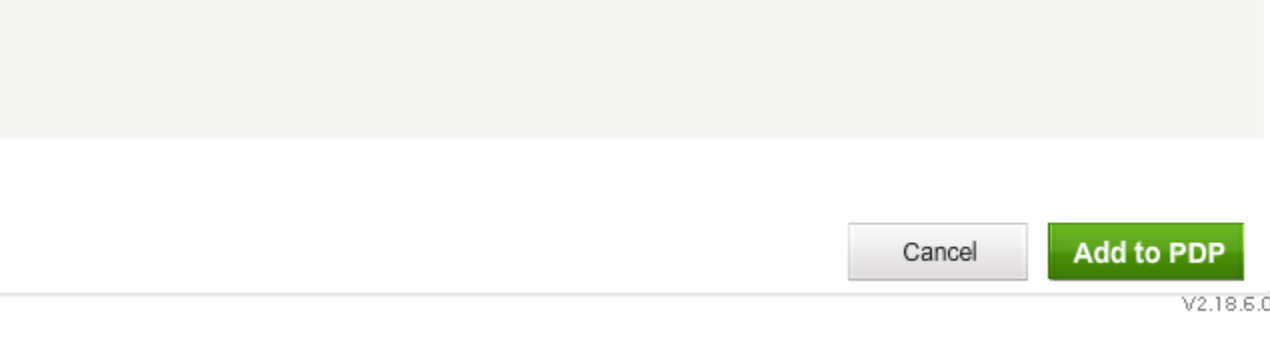

## **Add PDP Development Need**

Please fill out the information below to add a Development Need to the selected attribute. By completing this form this information is automatically populated into your Personal Development Plan. You will be able to change or delete development needs you add before your PDP is submitted.

 $\boldsymbol{\times}$ 

#### The attribute you are adding a Development Need to is:

#### Treat patients and colleagues fairly and without discrimination

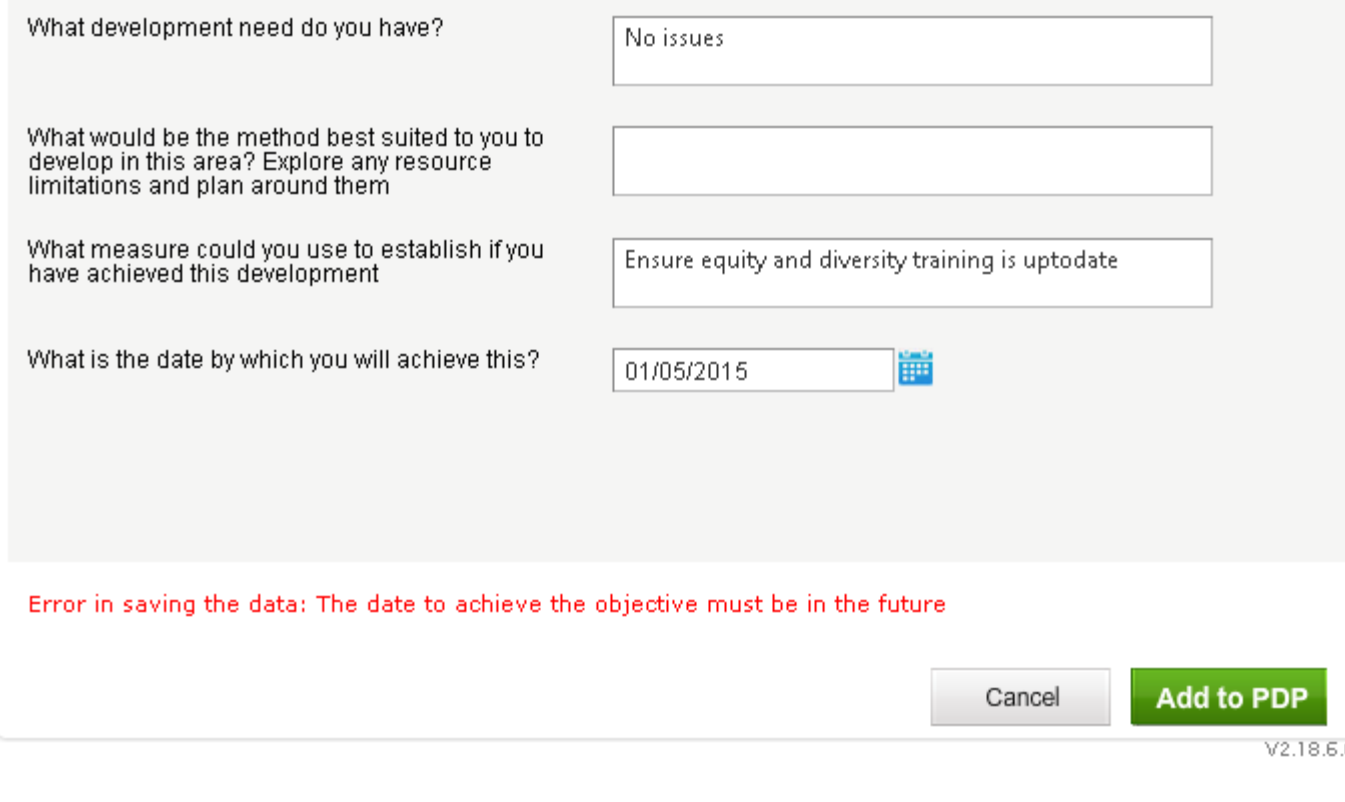

## **Add PDP Development Need**

Please fill out the information below to add a Development Need to the selected attribute. By completing this form this information is automatically populated into your Personal Development Plan. You will be able to change or delete development needs you add before your PDP is submitted.

#### The attribute you are adding a Development Need to is: Act with honesty and integrity

What development need do you have?

What would be the method best suited to you to develop in this area? Explore any resource limitations and plan around them

What measure could you use to establish if you<br>have achieved this development

What is the date by which you will achieve this?

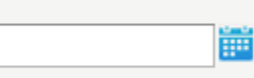

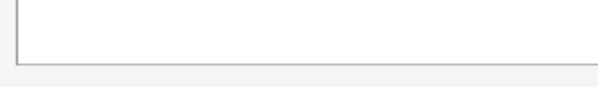

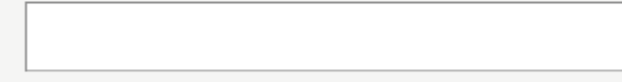

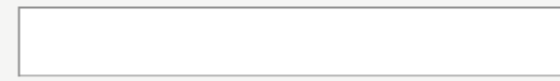

Cancel

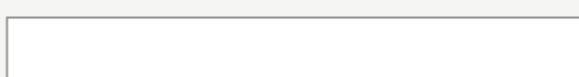

×

**Add to PDP** 

 $V2.18.6.0$ 

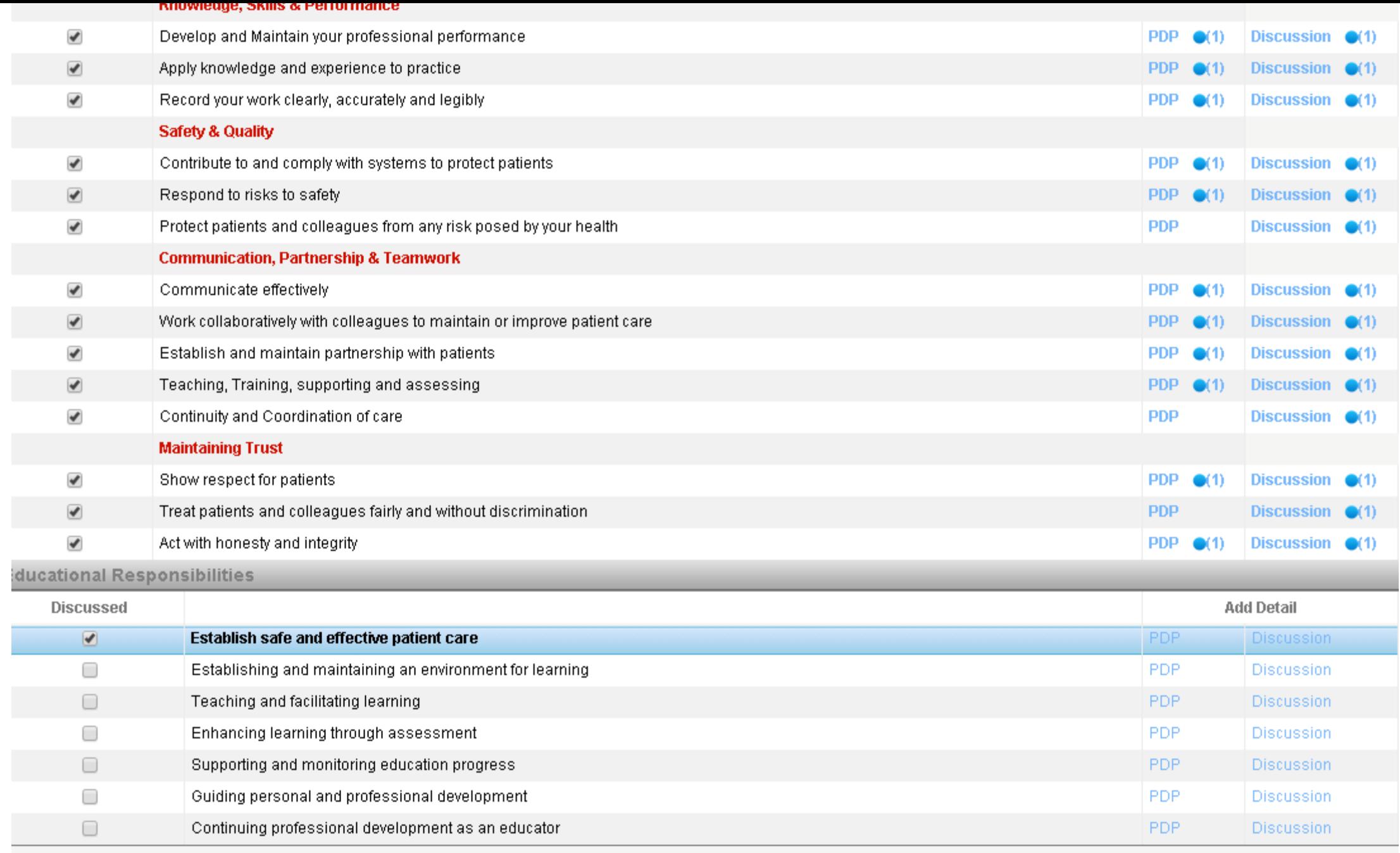

iscussed

**Add Detail** 

#### **Comments**

## **Add PDP Development Need**

Please fill out the information below to add a Development Need to the selected attribute. By completing this form this information is automatically populated into your Personal Development Plan. You will be able to change or delete development needs you add before your PDP is submitted.

#### The attribute you are adding a Development Need to is: Establish safe and effective patient care

What development need do you have?

What would be the method best suited to you to<br>develop in this area? Explore any resource limitations and plan around them

What measure could you use to establish if you<br>have achieved this development

What is the date by which you will achieve this?

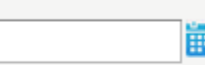

**Add to PDP** Cancel

 $V2.21.4.0$ 

## **Add PDP Development Need**

Please fill out the information below to add a Development Need to the selected attribute. By completing this form this information is automatically populated into your Personal Development Plan. You will be able to change or delete development needs you add before your PDP is submitted.

#### The attribute you are adding a Development Need to is: **Additional Objectives**

What development need do you have?

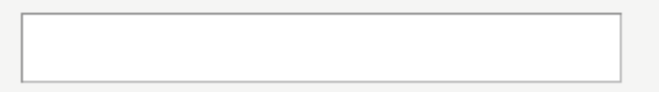

What would be the method best suited to you to<br>develop in this area? Explore any resource<br>limitations and plan around them

What measure could you use to establish if you<br>have achieved this development

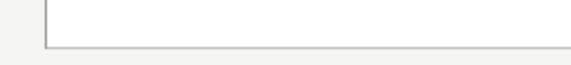

What is the date by which you will achieve this?

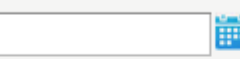

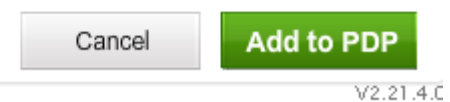

## Additional objectives

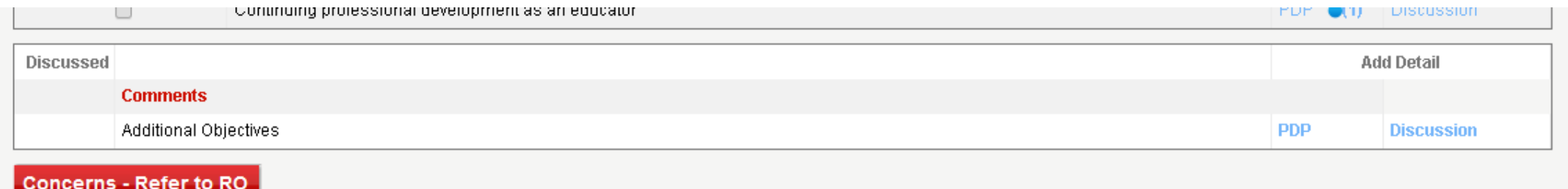

## Final agreement

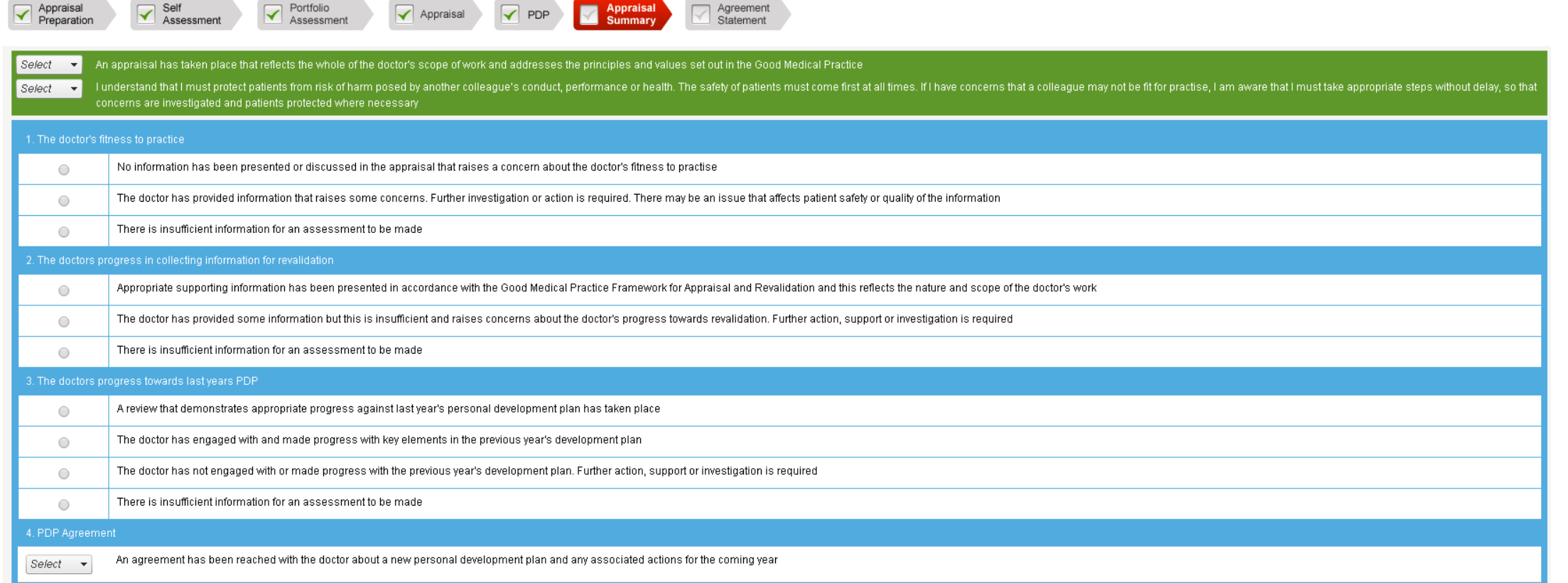

## Appraisee Statement

#### Appraisee Statement <sup>O</sup>

i agree with the content of the PDP and the summary of the appraisal discussion View PDP

□ I declare personal accountability for the supporting information and commentary presented

I declare that my profile (Personal details) are up to date

The doctor may use this space to respond to the above statements made by the appraiser. The Responsible Officer will review comments made in this space

#### Please provide feedback for your appraiser

#### This feedback will be anonymous and shared with your Appraisal Lead and Responsible Officer

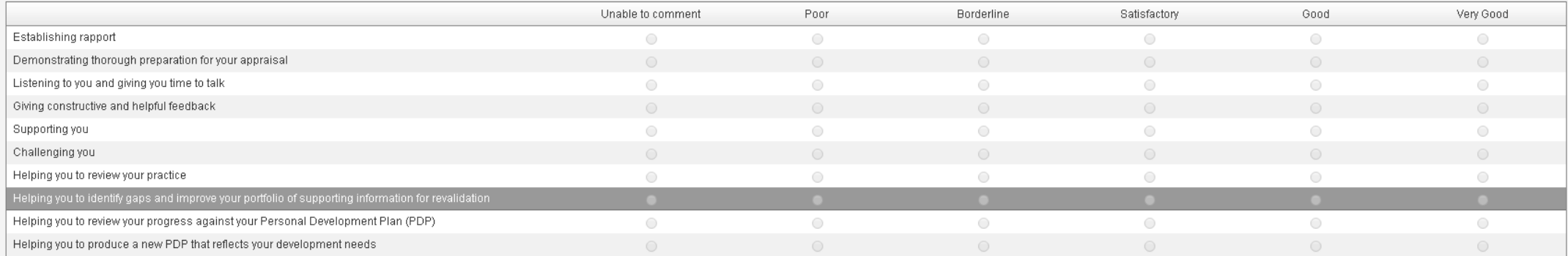

Comments

## Completing

- Once the Appraisee has agreed to the Appraisal
- Large number of documents are then created
- Ensure the documents are forwarded to the relevant People at your trust, private hospitals etc…
- Provide Feedback to the Appraisee.
- Begin preparation for next year as soon as first year is finished
- Collect and store data each week
- Typical time takes 1.30 hours.